# **Palette.min.css**

# **Lauren Wager**

 Palette Mini 03: Gold and Silver Viction:workshop,Victionary,2019-12-12 The best-selling PALETTE colour-themed series remains one of the most successful and sought-after references for designers around the world. Its first three editions - Black & White (Vol. 1), Multicolour (Vol. 2) and Gold & Silver (Vol. 3) - form the basis of a classic collection that continues to be relevant and reliable through the variety of compelling concepts and visuals featured; in-demand even though they are no longer in print. In keeping with the ever-changing demands of creative practitioners today without losing the essence of the original series, these three fan favourites will now be re-edited with the latest works, and made more accessible under the PALETTE Mini series, with future releases of editions 04 - 08 to follow. Redesigned rather than reprinted for easier and more efficient reading and collecting, PALETTE Minis will be packed with style and substance like their predecessors; serving as the intriguing, instrumental, and timeless sources of inspiration that they have always been. With their mesmerizing sheen, metallic colors add luster to surfaces as they catch the eye even under the dimmest of lights. Through a vast variety of mediums and techniques, the artists and designers featured in Gold & Silver (Vol. 3) demonstrate great sensibility and sensitivity in using metallics on materials to balance form and function.

 **Creating Cool Web Sites with HTML, XHTML, and CSS** Dave Taylor,2004-05-03 Walks readers through the process of creating a basic Web site from scratch using HMTL, the basis for billions of Web pages, and then jazzing it up with advanced techniques from the author's award-winning sites This updated edition features new material that shows readers how to attract visitors to a site and keep them there, including new JavaScript examples and coverage of cascading style sheets and XHTML, technologies that make building successful Web sites even easier Also features exciting new tips and tricks for beginning and advanced users, as well as more expanded examples and samples for users to incorporate in their own sites The book moves from basic design and deployment to advanced page layout strategies, showing how to spice up new or existing sites with sound, video, and animation

 **Color Collective's Palette Perfect, Vol. 2** Lauren Wager,2022-04-26 The second volume by best-selling author Lauren Wager features a fresh new approach to color combinations with entirely new palettes, organized by season. What color is summer? Is it cool and translucent swimming pool aquamarine, dazzling red like watermelon flesh, or the pale pink interior of a seashell? If these colors define summer, what color is autumn? How about winter? And spring? In Palette Perfect, vol 2,

designer, best-selling author and content creator Lauren Wager explores the multiple possibilities of seasonal color applications, leading the reader through an inspirational presentation of image pairings and color combinations. This volume- -both a practical guide and inspirational book for designers, illustrators, architects, and crafters, as well as non-professionals, home decoration and fashion lovers--provides examples of well thought-out color application within the worlds of contemporary art, fashion, interiors, photography and graphic design. It is a carefully gathered collection of color palettes and stunning images with a touch of the unexpected, utterly successful in its aim. This book demonstrates the value of observation and how the practice of seeking beauty can lead to fruitful creation and inspiration.

 **Advances in Visual Computing** George Bebis,Richard Boyle,Bahram Parvin,Darko Koracin,Fatih Porikli,Sandra Skaff,Alireza Entezari,Jianyuan Min,Daisuke Iwai,Amela Sadagic,Carlos Scheidegger,Tobias Isenberg,2016-12-09 The two volume set LNCS 10072 and LNCS 10073 constitutes the refereed proceedings of the 12th International Symposium on Visual Computing, ISVC 2016, held in Las Vegas, NV, USA in December 2016. The 102 revised full papers and 34 poster papers presented in this book were carefully reviewed and selected from 220 submissions. The papers are organized in topical sections: Part I (LNCS 10072) comprises computational bioimaging; computer graphics; motion and tracking; segmentation; pattern recognition; visualization; 3D mapping; modeling and surface reconstruction; advancing autonomy for aerial robotics; medical imaging; virtual reality; computer vision as a service; visual perception and robotic systems; and biometrics. Part II (LNCS 9475): applications; visual surveillance; computer graphics; and virtual reality.

 **Core CSS** Keith Schengili-Roberts,2004 A comprehensive guide that shows both beginning and expert Web developers all they need to know to achieve great results with the latest style sheet properties.

 **HTML and CSS** Jon Duckett,2011-11-08 A full-color introduction to the basics of HTML and CSS! Every day, more and more people want to learn some HTML and CSS. Joining the professional web designers and programmers are new audiences who need to know a little bit of code at work (update a content management system or e-commerce store) and those who want to make their personal blogs more attractive. Many books teaching HTML and CSS are dry and only written for those who want to become programmers, which is why this book takes an entirely new approach. Introduces HTML and CSS in a way that makes them accessible to everyone—hobbyists, students, and professionals—and it's full-color throughout Utilizes information graphics and lifestyle photography to explain the topics in a simple way that is engaging Boasts a unique structure that allows you to progress through the chapters from beginning to end or just dip into topics of particular interest at your leisure This educational book is one that you will enjoy picking up, reading, then referring back to. It will make you wish other technical topics were presented in such a simple, attractive and engaging way! This book is also available as part of a set in hardcover - Web Design with HTML, CSS, JavaScript and jQuery, 9781119038634; and in softcover - Web Design with HTML, CSS, JavaScript and jQuery, 9781118907443.

 **HTML, CSS, & JavaScript All-in-One For Dummies** Paul McFedries,2023-08-15 A thorough and helpful reference for aspiring website builders Looking to start an exciting new career in front-end web building and design? Or maybe you just want to develop a new skill and create websites for fun. Whatever your reasons, it's never been easier to start learning how to build websites from scratch than with help from HTML, CSS, & JavaScript All-in-One For Dummies. This book has the essentials you need to wrap your head around the key ingredients of website design and creation. You'll learn to build attractive, useful, and easy-to-navigate websites by combining HTML, CSS, and JavaScript into fun and practical creations. Using the 6 books compiled within this comprehensive collection, you'll discover how to make static and dynamic websites, complete with intuitive layouts and cool animations. The book also includes: Incorporate the latest approaches to HTML, CSS, and JavaScript, including those involving new markup, page styles, interactivity, and more Step-by-step instructions for new site creators explaining the very basics of page layouts and animations Easy-to-follow advice for adjusting page color and background, adding widgets to a site, and getting rid of all the bugs that affect site performance Web development is a fun, interesting, and challenging skill that can lead to a lucrative career (if you're so inclined). And with the right help, almost anyone can learn to create engaging websites from scratch. So, grab a copy of HTML, CSS, & JavaScript All-in-One For Dummies and you'll be designing and building before you know it!

Web Development with Clojure Dmitri Sotnikov, 2016-07-14 Modern web applications deserve modern tools. Harness the JVM's rich infrastructure while taking advantage of the expressive power and brisk performance of a modern functional language. Exploit Clojure's unique advantages for web development. Step by step, apply the fundamentals of programming in Clojure to build real-world, professional web applications. This edition features new libraries, tools, and best practices, and focuses on developing modern single-page applications. Stop developing web apps with yesterday's tools. Today, developers are increasingly adopting Clojure as a web-development platform. See for yourself what makes Clojure so desirable, as you create a series of web apps of growing complexity, exhibiting the full process of web development using a modern functional language. Journey through all the steps in developing a rich Picture Gallery web application--from conception to packaging and deployment. You'll work hands-on with Clojure and build real-world, professional web apps. This fully updated second edition reveals the changes in the rapidly evolving Clojure ecosystem. Get up to speed on the many new libraries, tools, and best practices. Gain expertise in the popular Ring/Compojure stack using the Luminus framework. Learn how Clojure works with databases and speeds development of RESTful services. See why ClojureScript is rapidly becoming a popular front-end platform, and use ClojureScript with the popular Reagent library to build single-page applications. This book is for you, whether you're already familiar with Clojure or if you're completely new to the language. What You Need: The latest JVM, Clojure 1.6+, and the Leiningen build tool, as well as an editor such as Emacs, IntelliJ, Eclipse, Light Table, or VI.

*Learning PHP Design Patterns* William Sanders,2013-02-11 Build server-side applications more efficiently—and improve

your PHP programming skills in the process—by learning how to use design patterns in your code. This book shows you how to apply several object-oriented patterns through simple examples, and demonstrates many of them in full-fledged working applications. Learn how these reusable patterns help you solve complex problems, organize object-oriented code, and revise a big project by only changing small parts. With Learning PHP Design Patterns, you'll learn how to adopt a more sophisticated programming style and dramatically reduce development time. Learn design pattern concepts, including how to select patterns to handle specific problems Get an overview of object-oriented programming concepts such as composition, encapsulation, polymorphism, and inheritance Apply creational design patterns to create pages dynamically, using a factory method instead of direct instantiation Make changes to existing objects or structure without having to change the original code, using structural design patterns Use behavioral patterns to help objects work together to perform tasks Interact with MySQL, using behavioral patterns such as Proxy and Chain of Responsibility Explore ways to use PHP's built-in design pattern interfaces

 **HTML & CSS: The Good Parts** Ben Henick,2010-02-18 HTML and CSS are the workhorses of web design, and using them together to build consistent, reliable web pages requires both skill and knowledge. The task is more difficult if you're relying on outdated, confusing, and unnecessary HTML hacks and workarounds. Author Ben Henick shows you how to avoid those traps by going beyond the standard tips, tricks, and techniques to connect the underlying theory and design of HTML and CSS to your everyday work habits. With this practical book, you'll learn how to work with these tools far more effectively than is standard practice for most web developers. Whether you handcraft individual pages or build templates, HTML & CSS: The Good Parts will help you get the most out of these tools in all aspects of web page design-from layout to typography and to color. Structure HTML markup to maximize the power of CSS Implement complex multi-column layouts from scratch Improve site production values with advanced CSS techniques Support formal usability and accessibility requirements with tools built into HTML and CSS Avoid the most annoying browser and platform limitations

 **CSS: The Missing Manual** David Sawyer McFarland,2015-08-13 CSS lets you create professional-looking websites, but learning its finer points can be tricky--even for seasoned web developers. This fully updated edition provides the most modern and effective tips, tricks, and tutorial-based instruction on CSS available today. Learn how to use new tools such as Flexbox and Sass to build web pages that look great and run fast on any desktop or mobile device. Ideal for casual and experienced designers alike. The important stuff you need to know: Start with the basics. Write CSS-friendly HTML, including the HTML5 tags recognized by today's browsers. Design for mobile devices. Create web pages that look great when visitors use them on the go. Make your pages work for you. Add animations that capture the imagination, and forms that get the job done. Take control of page layouts. Use professional design techniques such as floats and positioning. Make your layouts more flexible. Design websites with Flexbox that adjust to different devices and screen sizes. Work more efficiently.

Write less CSS code and work with smaller files, using Syntactically Awesome Stylesheets (Sass).

 **Chen Shi Min** Shimin Chen,1998 The first Chinese firm included in The Master Architect Series richly deserves inclusion with a large body of commercial work to his credit.

 Beginning CSS Web Development Simon Collison,2007-12-22 There are many books available on CSS, but this one is different — it wastes less time discussing theory, and gets straight to the practical learning, quickly giving readers what they need to know. In addition, it is completely up to date, covering the most modern CSS standards and design techniques. Beyond the CSS essentials, advanced techniques are covered, including accessibility, hacks and filters. The book concludes with a case study, and a CSS reference section to allow the reader to look up required syntax in seconds.

 **The Book of CSS3** Peter Gasston,2011-05-15 CSS3 is behind most of the eye-catching visuals on the Web today, but the official documentation can be dry and hard to follow and browser implementations are scattershot at best. The Book of CSS3 distills the dense technical language of the CSS3 specification into plain English and shows you what CSS3 can do right now, in all major browsers. With real-world examples and a focus on the principles of good design, it extends your CSS skills, helping you transform ordinary markup into stunning, richly-styled web pages. You'll master the latest cutting-edge CSS3 features and learn how to: –Stylize text with fully customizable outlines, drop shadows, and other effects –Create, position, and resize background images on the fly – Spice up static web pages with event-driven transitions and animations –Apply 2D and 3D transformations to text and images –Use linear and radial gradients to create smooth color transitions –Tailor a website's appearance to smartphones and other devices A companion website includes up-to-date browser compatibility charts and live CSS3 examples for you to explore. The Web can be an ugly place—add a little style to it with The Book of CSS3.

 *Outstanding User Interfaces with Shiny* David Granjon,2022-08-31 Outstanding User Interfaces with Shiny provides the reader with necessary knowledge to develop beautiful and highly interactive user interfaces. It gives the minimum requirements in HTML/JavaScript and CSS to be able to extend already existing Shiny layouts or develop new templates from scratch. Suitable for anyone with some experience of Shiny, package development and software engineering best practices, this book is an ideal guide for graduates and professionals who wish to bring their app design to the next level. Key Features: Provides a survival kit in web development to seamlessly get started with HTML/CSS/JavaScript Leverage CSS and Sass and higher-level tools like {bslib} to substantially enhance the design of your app in no time A comprehensive guide to the {htmltools} package to seamlessly customize existing layouts Describes in detail how Shiny inputs work and how R and JavaScript communicate Details all the necessary steps to create a production-grade custom template from scratch: packaging, shiny tags creation, validating and testing R components and JavaScript Expose common web development debugging technics Provides a list of existing templates, resources to get started and to explore

 **Creating Applications with Mozilla** David Boswell,2002-09-24 Provides guidelines on creating applications with Mozilla that are based on top of the core Mozilla source code. Focuses on utilizing Mozilla's cross-platform development framework.

 **Mastering Front-End Web Development (HTML, Bootstrap, CSS, SEO, Cordova, SVG, ECMAScript, JavaScript, WebGL, Web Design and many more.)** Chong Lip Phang,2020-11-20 As opposed to back-end web development which deals with servers, front-end web development focuses on the end users' interactions with a website on a browser. A skillful front-end web developer knows more than just the basics of HTML, CSS and JavaScript. Going beyond the major web-based languages, this book represents an attempt to compile all the knowledge needed to become a professional front-end web developer. The reader will be introduced to more than 200 web extensions, frameworks, tools, and libraries, along with a complete illustration of all Web APIs known to the world today. Overview: Chapter 1: Development Environments Chapter 2: HTML 5.2 Chapter 3: Bootstrap 5 Chapter 4: CSS 3 Chapter 5: SEO Chapter 6: Cordova Chapter 7: SVG Chapter 8: ECMAScript 2020 / ES11 Chapter 9: HTML DOM Chapter 10: Advanced Web APIs Chapter 11: jQuery 3.5 Chapter 12: Extensions and Tools Chapter 13: Canvas Chapter 14: WebGL \*\* special note: this book partially overlaps with two books by the same author: 1) Web Coding Bible (18 Books in 1) 2) An Effective Guide to Modern JavaScript (ECMAScript 2017 / ES8)

 **Cloud-Based Remote Sensing with Google Earth Engine** Jeffrey A. Cardille,Morgan A. Crowley,David Saah,Nicholas E. Clinton,2023-10-04 This book guides its audience—which can range from novice users to experts— though a 55-chapter tour of Google Earth Engine. A sequenced and diverse set of lab materials, this is the product of more than a year of effort from more than a hundred individuals, collecting new exercises from professors, undergraduates, master's students, PhD students, postdocs, and independent consultants. Cloud Based Remote Sensing with Google Earth Engine is broadly organized into two halves. The first half, Fundamentals, is a set of 31 labs designed to take the reader from being a complete Earth Engine novice to being a quite advanced user. The second half, Applications, presents a tour of the world of Earth Engine across 24 chapters, showing how it is used in a very wide variety of settings that rely on remote-sensing data This is an open access book.

 HTML, XHTML, and CSS Rob Huddleston,2009-04-15 If you've ever been curious about any of the multitude of internet acronyms, the web technologies they represent, and how they can benefit you, this book is a great place to start. This book covers all the necessary topics to get up and running with HTML, XHTML, and CSS while offering readers a guide to modern, standards-based design. Key tasks covered in the book include setting up a Web page, reducing image resolution, creating radio buttons, adding a hit counter, adding an embedded sound, adding content from other sites such as integrating a blog and creating an RSS feed. Large topics are broken into smaller, more approachable sub-topics that are clearly explained on two pages eliminating the back and forth page flipping required in other references. Arranged so that skills build

progressively throughout the book coupled with bold page headers it is simple to flip through and easily find any section or topic you are looking for. Understandable with straightforward terms that avoid intimidating and unexplained jargon, this is a book that will benefit complete novices and advanced users alike. While primarily focused on the technologies outlined in the title, this book goes on to provide tips on integrating with Google, Flickr, social bookmark sites and even creating and implementing RSS feeds. Rest assured, each of these technologies is explained with the benefits of each outlined. A serious resource that quickly and concisely gets to the point, this book helps you gain real skills that will have you online in short order. Best of all, you can be confident that you are doing so the right way. HTML, XHTML, and CSS: Your visual blueprint™ for designing effective Web pages offers visual learners a solid reference that employs straight forward examples to teach you to create and design Web pages with impact. Apply It and Extra sidebars highlight useful tips and high-resolution screen shots clearly illustrate each task while succinct explanations walk you through the examples. The associated website contains all the needed code to learn HTML.

 Pro CSS for High Traffic Websites Antony Kennedy,Inayaili de Leon,2011-08-18 Although web standards-based websites can scale effectively—and basic CSS will give you basic results—there are considerations and obstacles that high traffic websites must face to keep your development and hosting costs to a minimum. There are many tips and tricks, as well as down-to-earth best practice information, to make sure that everything runs quickly and efficiently with the minimum amount of fuss or developer intervention. Targeted at high traffic websites—those receiving over 10,000 unique visitors a day—Pro CSS for High Traffic Websites gives you inside information from the professionals on how to get the most out of your web development team. The book covers the development processes required to smoothly set up an easy-to-maintain CSS framework across a large-volume website and to keep the code reusable and modular. It also looks at the business challenges of keeping branding consistent across a major website and sustaining performance at a premium level through traffic spikes and across all browsers. Defensive coding is considered for sites with third-party code or advertising requirements. It also covers keeping CSS accessible for all viewers, and examines some advanced dynamic CSS techniques.

This book delves into Palette.min.css. Palette.min.css is an essential topic that needs to be grasped by everyone, ranging from students and scholars to the general public. This book will furnish comprehensive and in-depth insights into Palette.min.css, encompassing both the fundamentals and more intricate discussions.

- 1. This book is structured into several chapters, namely:
	- Chapter 1: Introduction to Palette.min.css
	- Chapter 2: Essential Elements of Palette.min.css
- Chapter 3: Palette.min.css in Everyday Life
- Chapter 4: Palette.min.css in Specific Contexts
- Chapter 5: Conclusion
- 2. In chapter 1, this book will provide an overview of Palette.min.css. The first chapter will explore what Palette.min.css is, why Palette.min.css is vital, and how to effectively learn about Palette.min.css.
- 3. In chapter 2, the author will delve into the foundational concepts of Palette.min.css. The second chapter will elucidate the essential principles that must be understood to grasp Palette.min.css in its entirety.
- 4. In chapter 3, the author will examine the practical applications of Palette.min.css in daily life. This chapter will showcase real-world examples of how Palette.min.css can be effectively utilized in everyday scenarios.
- 5. In chapter 4, this book will scrutinize the relevance of Palette.min.css in specific contexts. The fourth chapter will explore how Palette.min.css is applied in specialized fields, such as education, business, and technology.
- 6. In chapter 5, the author will draw a conclusion about Palette.min.css. The final chapter will summarize the key points that have been discussed throughout the book.

This book is crafted in an easy-to-understand language and is complemented by engaging illustrations. This book is highly recommended for anyone seeking to gain a comprehensive understanding of Palette.min.css.

<http://mmarchant.sharedby.co/fill-and-sign-pdf-form/threads/fetch.php/A-Chocardiographie-Foetale-Pod.pdf>

# **Table of Contents Palette.min.css**

- 1. Understanding the eBook Palette.min.css
	- The Rise of Digital Reading Palette.min.css
	- Advantages of eBooks Over
- Traditional Books
- 2. Identifying Palette.min.css
	- Exploring Different Genres
	- Considering Fiction vs. Non-Fiction
	- Determining Your Reading Goals
- 3. Choosing the Right eBook

Platform

- Popular eBook Platforms
- Features to Look for in an Palette.min.css
- User-Friendly Interface
- 4. Exploring eBook Recommendations from Palette.min.css
- Personalized Recommendations
- Palette.min.css User Reviews and Ratings
- Palette.min.css and Bestseller Lists
- 5. Accessing Palette.min.css Free and Paid eBooks
	- Palette.min.css Public Domain eBooks
	- Palette.min.css eBook Subscription Services
	- Palette.min.css Budget-Friendly Options
- 6. Navigating Palette.min.css eBook Formats
	- ePub, PDF, MOBI, and More
	- Palette.min.css Compatibility with Devices
	- Palette.min.css Enhanced eBook Features
- 7. Enhancing Your Reading Experience
	- Adjustable Fonts and Text Sizes of Palette.min.css
	- Highlighting and Note-Taking Palette.min.css
	- **Interactive Elements** Palette.min.css
- 8. Staying Engaged with Palette.min.css
	- Joining Online Reading **Communities**
	- Participating in Virtual Book Clubs
	- Following Authors and Publishers Palette.min.css
- 9. Balancing eBooks and Physical Books Palette.min.css
	- Benefits of a Digital Library
	- Creating a Diverse Reading Collection Palette.min.css
- 10. Overcoming Reading Challenges
	- Dealing with Digital Eye Strain
	- Minimizing Distractions
	- Managing Screen Time
- 11. Cultivating a Reading Routine Palette.min.css
	- Setting Reading Goals Palette.min.css
	- Carving Out Dedicated Reading Time
- 12. Sourcing Reliable Information of Palette.min.css
	- Fact-Checking eBook Content of Palette.min.css
	- Distinguishing Credible Sources
- 13. Promoting Lifelong Learning
	- Utilizing eBooks for Skill Development
	- Exploring Educational eBooks
- 14. Embracing eBook Trends
	- **Integration of Multimedia** Elements
	- Interactive and Gamified eBooks

# **Palette.min.css Introduction**

In todays digital age, the availability of Palette.min.css books and manuals for download has revolutionized the way we access information. Gone are the days of physically flipping through pages and carrying heavy textbooks or manuals. With just a few clicks, we can now access a wealth of knowledge from the comfort of our own homes or on the go. This article will explore the advantages of Palette.min.css books and manuals for download, along with some popular platforms that offer these resources. One of the significant advantages of Palette.min.css books and manuals for download is the costsaving aspect. Traditional books and

manuals can be costly, especially if you need to purchase several of them for educational or professional purposes. By accessing Palette.min.css versions, you eliminate the need to spend money on physical copies. This not only saves you money but also reduces the environmental impact associated with book production and transportation. Furthermore, Palette.min.css books and manuals for download are incredibly convenient. With just a computer or smartphone and an internet connection, you can access a vast library of resources on any subject imaginable. Whether youre a student looking for textbooks, a professional seeking industry-specific manuals, or someone interested in self-improvement, these digital resources provide an efficient and accessible means of acquiring knowledge. Moreover, PDF books and manuals offer a range of benefits compared to other digital formats. PDF files are designed to retain their formatting regardless of the device used to open them. This ensures that the content appears exactly as intended by the author, with no loss of formatting or missing graphics.

Additionally, PDF files can be easily annotated, bookmarked, and searched for specific terms, making them highly practical for studying or referencing. When it comes to accessing Palette.min.css books and manuals, several platforms offer an extensive collection of resources. One such platform is Project Gutenberg, a nonprofit organization that provides over 60,000 free eBooks. These books are primarily in the public domain, meaning they can be freely distributed and downloaded. Project Gutenberg offers a wide range of classic literature, making it an excellent resource for literature enthusiasts. Another popular platform for Palette.min.css books and manuals is Open Library. Open Library is an initiative of the Internet Archive, a non-profit organization dedicated to digitizing cultural artifacts and making them accessible to the public. Open Library hosts millions of books, including both public domain works and contemporary titles. It also allows users to borrow digital copies of certain books for a limited period, similar to a library lending system. Additionally, many universities and educational

institutions have their own digital libraries that provide free access to PDF books and manuals. These libraries often offer academic texts, research papers, and technical manuals, making them invaluable resources for students and researchers. Some notable examples include MIT OpenCourseWare, which offers free access to course materials from the Massachusetts Institute of Technology, and the Digital Public Library of America, which provides a vast collection of digitized books and historical documents. In conclusion, Palette.min.css books and manuals for download have transformed the way we access information. They provide a cost-effective and convenient means of acquiring knowledge, offering the ability to access a vast library of resources at our fingertips. With platforms like Project Gutenberg, Open Library, and various digital libraries offered by educational institutions, we have access to an ever-expanding collection of books and manuals. Whether for educational, professional, or personal purposes, these digital resources serve as valuable tools for

continuous learning and selfimprovement. So why not take advantage of the vast world of Palette.min.css books and manuals for download and embark on your journey of knowledge?

# **FAQs About Palette.min.css Books**

How do I know which eBook platform is the best for me? Finding the best eBook platform depends on your reading preferences and device compatibility. Research different platforms, read user reviews, and explore their features before making a choice. Are free eBooks of good quality? Yes, many reputable platforms offer high-quality free eBooks, including classics and public domain works. However, make sure to verify the source to ensure the eBook credibility. Can I read eBooks without an eReader? Absolutely! Most eBook platforms offer web-based readers or mobile apps that allow you to read eBooks on your computer, tablet, or smartphone. How do I avoid digital eye strain while reading eBooks? To prevent digital eye strain, take regular breaks, adjust the font size and background color, and ensure proper lighting while reading eBooks. What the advantage of interactive eBooks? Interactive eBooks incorporate multimedia elements, quizzes, and activities, enhancing the reader engagement and providing a more immersive learning experience. Palette.min.css is one of the best book in our library for free trial. We provide copy of Palette.min.css in digital format, so the resources that you find are reliable. There are also many Ebooks of related with Palette.min.css. Where to download Palette.min.css online for free? Are you looking for Palette.min.css PDF? This is definitely going to save you time and cash in something you should think about.

# **Find Palette.min.css**

a chocardiographie foetale pod ecstasy an alex bernier mystery alex bernier mysteries il libro di tutte le cose

ensename a olvidar sin limites fanuc om macro **kongi harvest by wole soyinka mcq for surgical oncology 2005 pontiac sunfire owners manual exploration routing ospf skills based assessment answer sample resume for lift maintenance technician** *studieren in frankreich und deutschland akademisc* flight 116 is down **opera mini 4 nokia asha 200** material fotocopiable anaya 2 primaria ingles *michigan high school softball rule*

# **Palette.min.css :**

*prendre la parole en anglais cairn info* - Oct 22 2021 web prendre la parole en anglais list sommaire list 1 11 pages de début pages de début chapitre suivant keyboard arrow right vignettes précédent suivant tout surligner la parole et l a c crit tome 1 penser le traditio uniport edu - Feb 23 2022

web apr 10 2023 la parole et l a c crit tome 1 penser le traditio 1 5 downloaded from uniport edu ng on april 10 2023 by guest la parole et l a c crit tome 1 penser le *la parole et l a c crit tome 1 penser le traditio pdf* - Oct 02 2022 web aug 31 2023 the expense of la parole et l a c crit tome 1 penser le traditio and numerous book collections from fictions to scientific research in any way along with them

**la parole et l a c crit tome 1 penser le traditio christelle** - Aug 12 2023 web la parole et l a c crit tome 1 penser le traditio la parole et l a c crit tome 1 penser le traditio 3 downloaded from donate pfi org on 2021 04 29 by guest tensions between

#### **la parole et l a c crit tome 1 penser le traditio stage gapinc** - Mar 07 2023

web la parole et l a c crit tome 1 penser le traditio enseignements tires de la parole de dieu la parole et la citÉ les principes de 89 et la doctrine catholique par un *la parole et l a c crit tome 1 penser le*

*traditio pdf 2023* - Oct 14 2023 web introduction la parole et l a c crit tome 1 penser le traditio pdf 2023 a critical history of the doctrine of a future life william rounseville alger 1864 les veillées des

**la parole et l a c crit tome 1 penser le traditio elara bertho** - Feb 06 2023 web mar 1 2023 crit tome 1 penser le traditio but end up in infectious downloads rather than enjoying a good book with a cup of coffee in the afternoon instead they cope with *la parole et l a c crit tome 1 penser le traditio pdf uniport edu* - Nov 22 2021 web jun 8 2023 merely said the la parole et l a c crit tome 1 penser le traditio is universally compatible with any devices to read nature 1875 la gestion de projets au québec la parole et l a c crit tome 1 penser le traditio jane gallop - Sep 13 2023 web la parole et l a c crit tome 1 penser le traditio 1 downloaded from donate pfi org on 2022 01 15 by guest la parole et l a c crit tome 1 penser le traditio this is

# **ebook la parole et l a c crit tome 1**

**penser le traditio** - Dec 04 2022 web 1 la parole et l a c crit tome 1 penser le traditio french pen pals made easy a fun way to write french and

make a new friend jun 23 2020 now there s an easy way for *la parole et l a c crit tome 1 penser le traditio full pdf* - Jan 05 2023 web 1 la parole et l a c crit tome 1 penser le traditio the companion to raymond aron mar 15 2021 this edited collection brings to light the rare virtues and uncommon merits *l acte de parole réel et vérité cairn info* - Jun 29 2022

web l acte de parole s inscrit dans la catégorie de l acte en ce sens il partage les traits de celui ci la référence à un début à une coupure à la répétition au manque de

*la parole et l a c crit tome 1 penser le traditio full pdf* - Apr 08 2023 web 1 la parole et l a c crit tome 1 penser le traditio critical condition jan 30 2022 should we stop teaching critical thinking meant as a prompt to further discussion

*la parole et l a c crit tome 1 penser le traditio pdf* - Jul 11 2023

web la parole et l a c crit tome 1 penser le traditio tallemant des réaux comment la parole vient aux enfants la société des nations et la france couronnement ou

la parole et l a c crit tome 1 penser le traditio pdf - Jul 31 2022 web may 18 2023 la parole et l a c crit tome 1 penser le traditio 2 5 downloaded from uniport edu ng on may 18 2023 by guest leur gestion à travers la présentation de réels **la parole et l a c crit tome 1 penser le traditio deborah l** - May 09 2023 web settlement at l anse aux meadows what happened to them bernard assiniwi supplies a plausible answer just as he perhaps solves the mystery of the portuguese ships that *la parole et l a c crit tome 1 penser le traditio bernard* - Sep 01 2022 web 1 la parole et l a c crit tome 1 penser le traditio right here we have countless books la parole et l a c crit tome 1 penser le traditio and collections to check out we *prendre la parole en anglais cairn info* - Apr 27 2022

web prendre la parole en anglais aller à la première page aller à la dernière page afficher masquer le panneau latéral rechercher précédent suivant à 10 aller à la

**pdf l usage des verbes dans les proverbes français et leurs** - May 29 2022

web perd toute valeur performative l énoncé est le juge il faut que tu parles implicite acte au moyen de la manifestation linguistique texte donné ou d après john austi n le **la parole et l a c crit tome 1 penser le traditio 2022** - Dec 24 2021 web l organization du travail selon la coutume des ateliers et la loi du decalogue couronnement ou appendice à la vraie religion chrétienne ouvrage traduit du latin par j f e le **la parole et l a c crit tome 1 penser le traditio elara bertho** - Jan 25 2022 web mar 1 2023 le grand dictionaire historique ou le mêlange curieux de l histoire sacrée et profane qui contient en abregé les vies et les actions remarquables louis moreri 1740 **la parole et l a c crit tome 1 penser le traditio bernard** - Jun 10 2023 web la parole et l a c crit tome 1 penser le traditio la parole et l a c crit tome 1 penser le traditio 2 downloaded from donate pfi org on 2022 01 23 by guest overview without

*la parole et l a c crit tome 1 penser le traditio pdf uniport edu* - Nov 03 2022 web may 20 2023 la parole et l a c crit tome 1 penser le traditio 1 7 downloaded from uniport edu ng on may 20 2023 by guest la parole et l a c crit tome 1 penser le *la parole et l a c crit tome 1 penser le traditio download* - Mar 27 2022 web 2 la parole et l a c crit tome 1 penser le traditio 2023 07 07 traite international de psychologie pathologique psychopathologie generale editions l harmattan jesus **hidden villages of britain histories and tradition past and** - Nov 25 2021

**hidden villages of britain clare gogerty google books** - Jan 28 2022

**hidden villages of britain histories and tradition past and** - Jan 08 2023 web sep 28 2017 explore the most interesting and beautiful examples of british village life in this lavishly illustrated book published as a companion volume to the highly successful channel 4 television series penelope keith s hidden villages *hidden villages of britain histories and tradition past and* - Feb 09 2023 web mar 16 2007 based on the highly successful channel 4 television series

penelope keith s hidden villages this delightful travel guide follows penelope s journey through britain *10 forgotten english villages you d never thought to* - Oct 05 2022 web nov 3 2020 discover the fascinating history colorful characters and curious customs unique to each village like the tar barrel burning at ottery st mary and cheese rolling hidden villages of britain amazon com - May 12 2023

web structured by region this book follows penelope s journey through britain across all four series including the idyllic villages found in the costwolds the cosy cottages of east **hidden villages of britain by clare gogerty goodreads** - Mar 30 2022 web based on the highly successful channel 4 television series penelope keith s hidden villages this delightful travel guide follows penelope s journey through britain organized by region it ventures into idyllic towns in the cotswolds cozy cottages of east anglia and treasures nestled in the north yorkshire moors

*hidden villages of britain histories and tradition past and* - Sep 04 2022

web nov 7 2017 structured by region this book follows penelope s journey through britain across all four series including the idyllic villages found in the costwolds the cosy

**hidden villages of britain histories and tradition past** - Aug 15 2023 web pdf download hidden villages of britain histories and tradition past and present read hidden villages of britain histories and tradition past and present best

# **hidden villages of britain histories and tradition past and present** - Dec 07 2022

web in this series renowned actress dame penelope keith travels through britain s charming villages to uncover why these places are so unique and special armed with her vintage **hidden villages of britain hardcover sept 28 2017 amazon ca** - Aug 03 2022

web based on the highly successful channel 4 television series penelope keith s hidden villages this delightful travel guide follows penelope s journey through britain organized by region it ventures into idyllic towns in the cotswolds cozy cottages of east anglia

yorkshire moors *hidden villages of britain histories and tradition past* - Apr 11 2023 web nov 7 2017 explore the most interesting and picturesque examples of british village life based on the highly successful channel 4 television series penelope keith s hidden **hidden villages in britain histories and tradition past and** - Jun 01 2022 web jun 10 2021 the top 20 lesser known villages in areas of outstanding natural beauty aonb have been revealed in a new study and they are well worth a visit as part of pdf hidden villages of britain histories

and treasures nestled in the north

and tradition past and - Apr 30 2022 web inspired by euphemismus keith s hidden villages here book explores rural village life uses batsford travel guides of which 1930s as a starts point to takes the reader on a

**hidden villages of britain gogerty clare 9781849944489** - Feb 26 2022

web jul 17 2023 britain s hidden villages histories and tradition 1 10 downloaded from uniport edu ng on july 17 2023 by guest britain s hidden villages histories and

**hidden villages of britain histories and tradition past and** - Nov 06 2022 web isbn 9781849944489 artist s brian cook author s clare gogerty format hardback add to basket explore the most interesting and beautiful examples of british village life *these 20 villages have been voted the best hidden gems in the uk* - Dec 27 2021

# **pdf hidden villages of britain**

**histories and yumpu** - Jul 14 2023 web jun 14 2023 inspired by penelope keith s hidden villages save book studies rural community life using batsford travel guides of the 1930s as a starting point to take which britain s hidden villages histories and tradition pdf uniport edu - Sep 23 2021

**hidden villages of britain histories and tradition past** - Jun 13 2023 web oct 2 2019 based on the highly successful channel 4 television series penelope keith s hidden villages this delightful travel guide follows penelope s journey through britain organized by region it ventures into idyllic towns in the cotswolds cozy cottages of east

anglia and treasures nestled in the north yorkshire moors **hidden villages of britain histories and tradition past and** - Mar 10 2023 web structured by region this book follows penelope s journey through britain across all four series including the idyllic villages found in the costwolds the cosy cottages of east anglia and the treasures nestled in the north yorkshire moors *hidden villages of britain histories and tradition past and* - Oct 25 2021

watch britain s hidden villages prime video amazon com - Jul 02 2022 web feb 15 2018 pictured alongside brian cook s iconic illustrations hidden villages of britain takes you through the fascinating history and the curious customs and characters *practice 8 4 similarity in right triangles answer key* - Feb 18 2022

### **solve similar triangles basic practice khan academy** - May 04 2023

web jun 5 2023 the steps to use this similar right triangles calculator are as follows enter the side lengths of at least 2 sides in the first right triangle if you know the scale factor similarity in right triangles answer key pdffiller - Jul 26 2022 web aug 27 2023 key concepts and definitions there are several ways to identify similarity in right triangles the most common way is to look at the ratio of the sides if the ratio of similarity in right triangles answer key pdffiller - Jan 20 2022

# *similar right triangles kuta software* - Sep 08 2023

web similar right triangles date period find the missing length indicated leave your answer in simplest radical form 1 x 100 36 2 x 9 25 3 x 9 25 4 x 45 81 5 x 7 9 6

*special right triangles practice khan academy* - Oct 29 2022 web getting ready for right triangles and trigonometry hypotenuse opposite and adjacent side ratios in right triangles as a function of the angles using similarity to estimate **right triangles trigonometry math khan academy** - Jun 24 2022 web aug 11 2023 in the following section we will review similar triangles these are triangles where the angles are equal but the lengths of the sides may differ we ll also examine **right triangles and similar triangles sat ii math i varsity tutors** - Nov 29 2022

web similarity in right triangles refers to the relationship between two or more right triangles where the corresponding angles are equal and the ratios of the corresponding side

# **similar triangles date period kuta**

**software** - Apr 03 2023 web right triangles and similar triangles sat ii math i academic tutoring right triangles and similar triangles miles due west of fire tower sees a fire in the direction

similar triangles worksheets math monks - Jun 05 2023 web kuta software infinite geometry similar triangles name date period **similar triangles examples and problems with solutions** - Feb 01 2023

web 1 the right angle in the first triangle is equal to the right angle in the second since all right angles are equal 2 the sum of the angles of any triangle is 180 therefore the

right triangle trigonometry review article khan academy - May 24 2022 web 01 determine if the triangles are right triangles check if one angle of each triangle measures 90 degrees if yes then they are right triangles 02 identify the corresponding geometry unit3 lesson 4 similarity in right triangles quiz - Jul 06 2023 web high school geometry similarity solving similar triangles solve similar triangles basic ccss math hsg srt b 5 google classroom you might need calculator

*right triangle similarity study guide ck 12 foundation* - Mar 02 2023 web in the right triangle shown m a 30 and a b 12 3 created with raphaël 30 x 12 3 c a b a right triangle a b c where a c is x units a b is twelve square root three

### **similar right triangles fully explained w 9 examples** - Aug 07 2023

web what is the geometric mean of 7 and 12 c 2 sqrt 21 which similarity statement is true b triangle wyz triangle wzx triangle zyx what is the value of x a 2 sqrt 3 what is the **similar right triangles calculator** - Dec 31 2022

web given two figures use the definition of similarity in terms of similarity transformations to decide if they are similar explain using similarity transformations the meaning of **practice 7 4 similarity in right triangles answer key** - Mar 22 2022

### **common core state standards math**

**ck 12 foundation** - Aug 27 2022 web how to fill out similar right triangles answer similar right triangles 01 identify the given information in order to fill out the answer you need to first identify the given

**similar right triangles answer key fill online printable fillable** - Apr 22 2022

web sep 24 2023 find the answer key for a sorting activity on similar triangles practice sorting triangles based on their angles and side ratios with this helpful answer key

# **right similar triangles worksheet**

**and answer key** - Oct 09 2023 web free worksheet pdf and answer key on solving for side lenghts of right similar triangles 29 scaffolded shet that start relatively easy and end with some

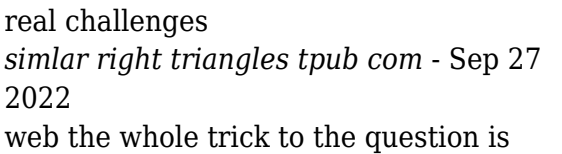

that zero radians is an answer and if you look closely you see that no other answer other than 0 pi 10 will get you there if zero is a possible unveiling the secrets similar triangles sorting activity answer key - Dec 19 2021